# 6章 接続(continuation

goto **break**, continue continuation  $\mathbb C$ プログラムでは: int main(int argc, char\*\* argv) { printf("The result is %d.\n", 1+fact(10)); return 0; }  $-1$ program counter また、 など一部の言語は、接続をプログラマが明示的に扱 coroutine  $6.1$ continuation Cont.hs 1 **newtype**  $K$   $r$   $a = K$  ( ) 3 unK :[: K r a](Programs/UtilCompiler/Cont.hs) -> (a -> r) -> r<br>4 unK (K c) = c unK  $(K c) = c$ 6 instance Monad (K r) where  $7$  return a = K () 8 (K m) >>= k = K (\ c -> m (\ a -> unK (k a) c)) 9 -- K, unK<br>10 --  $m \gg = k$ --  $m \gg = k = \langle c \rangle - m (\langle a \rangle - k a c)$  ${\tt r} \quad ``\qquad \quad {\tt n} \; \; \; {\tt a} \; \; {\tt >}\; {\tt r} \qquad ``\qquad \quad \quad \ \ ,$ る。return a は、接続(c)に 渡す。m >>= k は、接続(c)の

 $\frac{2}{3}$ 

5

 $\langle a \rangle$  a -> k a c m and m

### 6.2 UtilCont –

#### Util **break**, **continue** Expr 成子を追加する。また、**goto** 文を導入するため、ラベルも導入する。

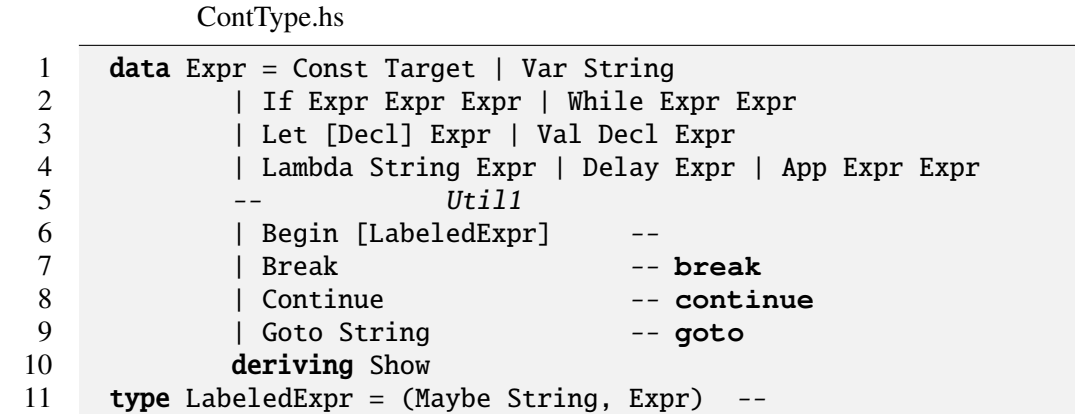

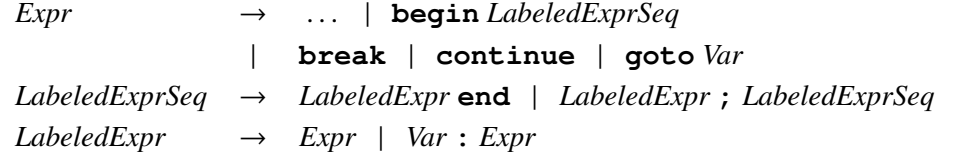

```
くちについている。<br>これはMont
     K " " " " K (ST (WithIO s)
  v) a s
         Cont.hs
1 newtype KST v s a = KST ((a -> WithIO s -> (v,WithIO s))<br>2 -> WithIO s -> (v.WithIO s)
                               \rightarrow WithIO s \rightarrow (v, WithIO s))
\frac{3}{4} :: KST v s a -> (a -> WithIO s -> (v,WithIO s))<br>5 -> WithIO s -> (v,WithIO s)
5 \rightarrow WithIO s \rightarrow (v, WithIO s)<br>6 unKST (KST m) = m
    unkST (KST m) = m
  set KST めいじょうかい
         Cont.hs
1 instance MyState (KST v) where<br>2 aet p = KST (\ c (s.i.o) -
      get p = KST (\ c (s,i,o) -> c (fst (p s)) (s,i,o))
3 set p v = KST (\ c (s,i,o) \rightarrow c () (snd (p s) v,i,0))
4
```

```
5 instance MyStream (KST v s) where
6 readChar = KST (\ c (s,ch:i,o) -> c ch (s,i,o))
7 eof = KST (\ c (s,i,0) -> c (\text{null } i) (s,i,0))
8 writeStr v = KST (\ c (s,i,o) -> c () (s,i,o + v))
9
10 abort :: (WithIO s \rightarrow (v, WithIO s)) \rightarrow KST v s a
11 abort r = KST ( )
   set p v b v ()
   abort r the constant r constant r constant r constant r constant r constant r constant r constant r constant r
     Const, Var, Let comp
          Goto, Break, Continue comp
          ContCompiler.hs
1 comp (Goto 1) = mkGoto 1"()"2 comp Break = mkGoto "_break" "()"<br>3 comp Continue = mkGoto "_while" "_br
     3 comp Continue = mkGoto "_while" "_break"
4
5 mkGoto l v = TApp1 (TVar "abort") (TApp1 (TVar l) (TVar v))
```
**goto**, **break**, **continue** について、変換前と変換後をそれぞれ Util Haskell

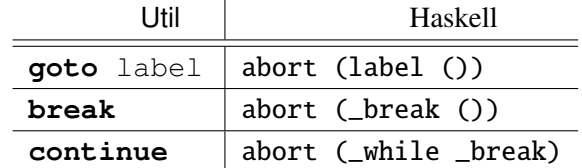

 $\overline{a}$ 

**goto** label, **break** the set of the label, \_break the label, \_break

**continue**  $\qquad \qquad \text{while}$ 

 $\_break$ 

**while** do  $\blacksquare$  break

ContCompiler.hs

```
1 comp (While e1 e2) = compWhile e1 e2
\frac{2}{3}compWhile e1 e2 = TApp1 (TVar "KST")
ambda1 "_break"<br>5 (TLet [(PVar "_w]
          5 (TLet [(PVar "_while", TApp1 (TVar "unKST") body)]
6 (TApp1 (TVar "_while") (TVar "_break"))))<br>7 where body = comp e1 'TBind' TLambda1 "_b"
       where body = comp e1 'TBind' TLambda1 "_b"
8 (TIf (TVar "_b") (comp e2 'TBind' TLambda1 "_"
                        9 (TApp1 (TVar "KST") (TVar "_while")))
10 (TReturn (TVar "()")))
```
Util | Haskell **while**  $c$  **do**  $t$  KST (\ \_break -> **let** KST \_while =  $\dot{c}$  >>= \ \_b -> if  $_b$  then  $i \gg = \ \ | \ - \$ KST \_while else return () in \_while \_break) break **break** extended to the control of the break while  $\lambda$  break  $\lambda$ break, continue UtilCont C : 1 foo = \ y −> **begin** set xP 1; set yP y; 3 **while** get  $yP > 0$  **do begin**<br>4 **val**  $x = qe$ t  $xP$  **in** 4 **val**  $x = get xP \textbf{ in}$ <br>5 **val**  $y = get yP \textbf{ in}$  $val$   $y = get$   $yP$   $in$ 6 **if**  $y = 10$  **then break** 7 **else if** y == 3 **then begin** 8 set  $yP(y - 1)$ ; **continue**<br>9 **end else** (): end else (); 10 set xP (x *∗* y);<br>11 set vP (y - 1) 11 set  $yP$  (y − 1)<br>12 **end:** end; 13 get xP 14 **end** 1 int foo(int y)  $\{$ 2 int  $x = 1$ ; 3 **while**  $(y > 0)$  {  $\frac{4}{5}$ if  $(y == 10)$  break; 6 **else if**  $(y == 3)$  {  $\begin{array}{ccc} 7 & y--; & \text{continue}; \\ 8 & & \end{array}$ 8 } 9  $x = x * y;$  $10 \t y--;$  $\frac{11}{12}$  } return x; 13 } Haskell  $\begin{array}{ccc} 1 & \text{foo} = \setminus y \rightarrow \\ 2 & \text{set} \end{array}$ 2<br>3<br>Set xP 1<br>Set yP y<br> $>>=\ \ \ -\ \rightarrow$ set yP y  $\Rightarrow$   $\geq$   $\qquad$   $\Rightarrow$ 4 KST (\ \_break ->  $5$  **let** KST while<br> $6$  =  $act VP$ 6 = get yP  $>>=\ \setminus\ y \to$ <br>7 **if**  $y > 0$  **then**  $7$  if  $y > 0$  then<br>8 det xP get  $xP$   $>>=\ \ x \ ->$ 9 get yP  $>>=\ \ y \ >>$ <br>10 (if y == 10 then abort (\_breal (if  $y == 10$  then abort (\_break ()) else 11 if  $y = 3$  then 12 set yP (y - 1  $\gg = \ \ \ - \rightarrow$ 13 abort (\_while \_break)<br>14 **abort (\_while \_break)**<br>14 **alse** return ()) >>= \ else return ()) >>=  $\langle$  \_ -> 15  $\sec xP(x * y) \implies -\csc xP(y - 1) \implies -\csc xP(y - 1$  $16$  set yP (y - 1) 17 KST \_while 18 **else** return () 19 **in** \_while \_break) >>=  $\langle$  \_ -> 20 get xP

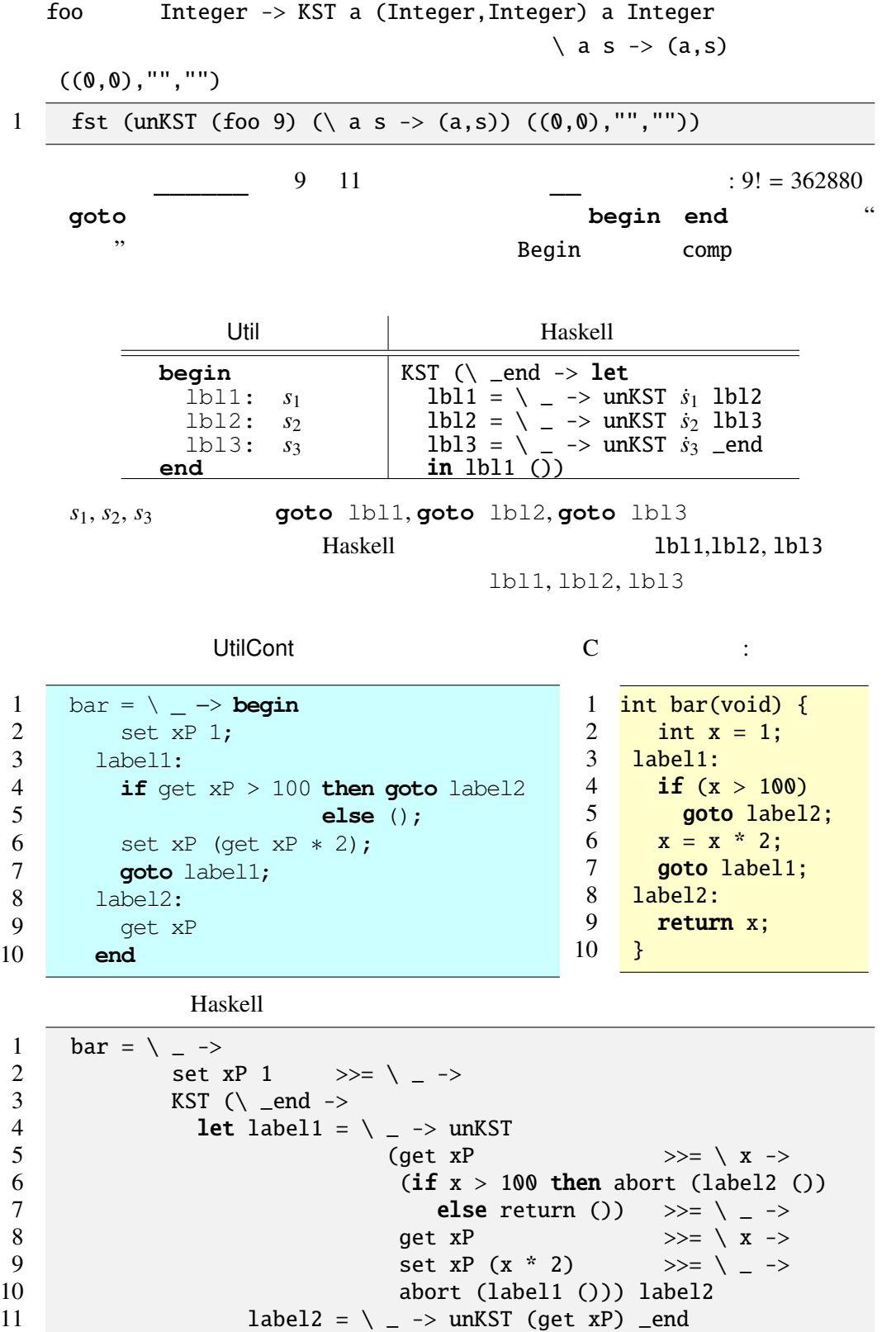

12 **in** label1 ())

fst (unKST (bar ()) (\ a s -> (a,s))  $((0,0),$  "", ""))

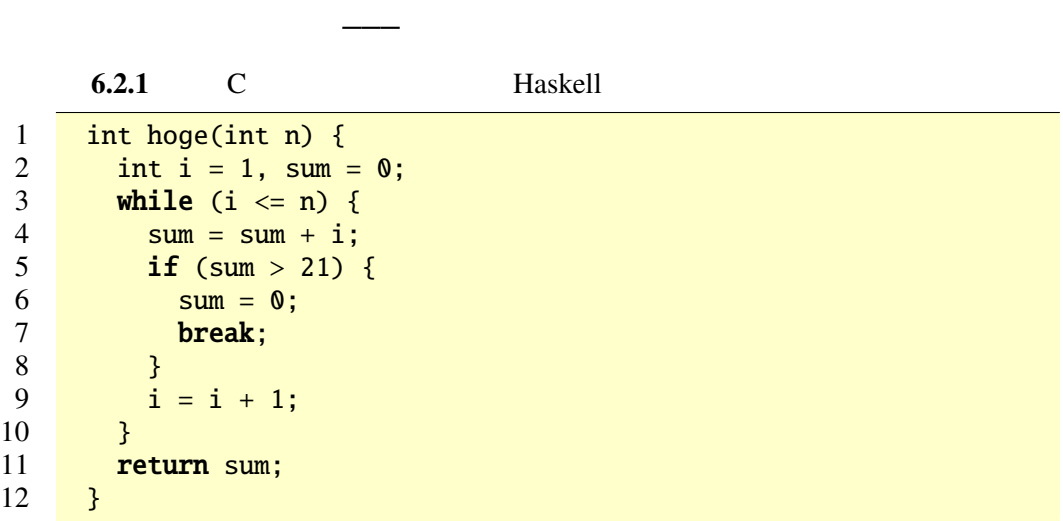

## $6.3$  callcc

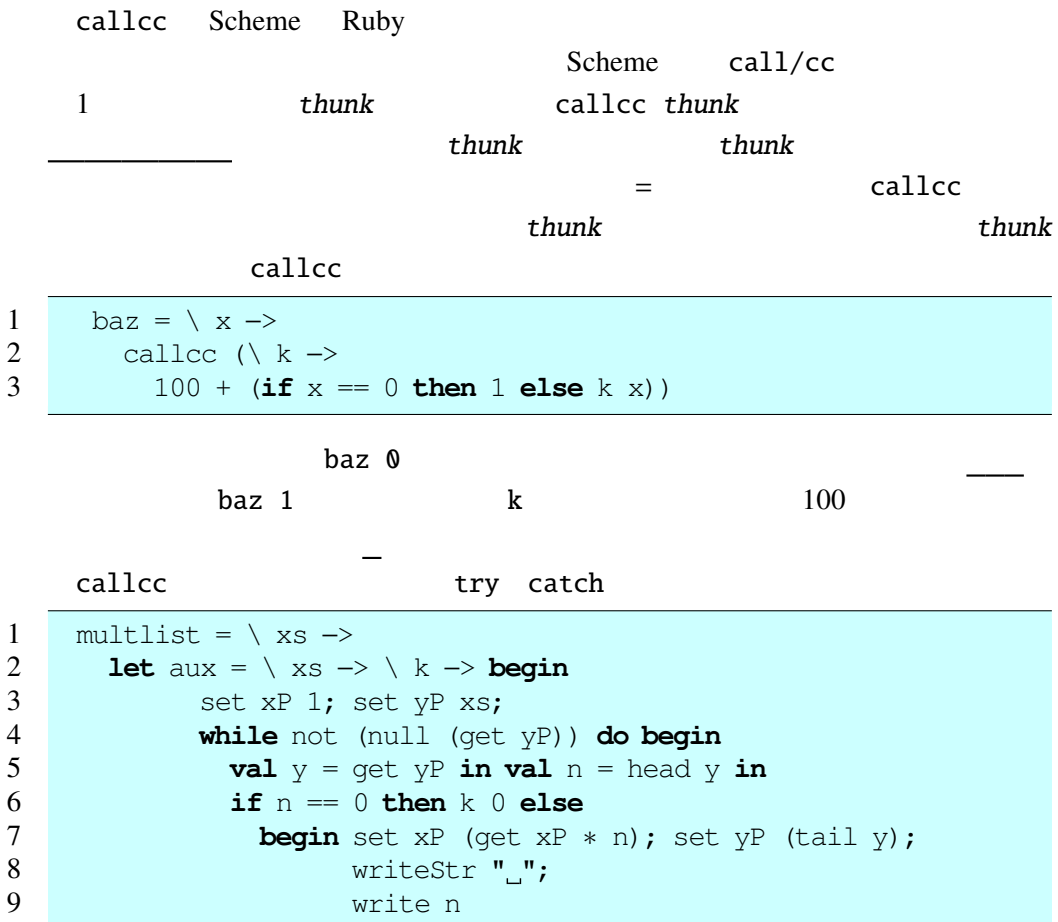

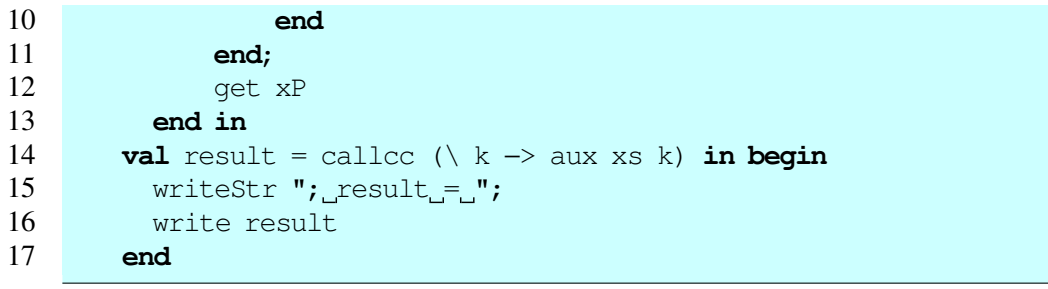

 $\overline{0}$ multlist  $\verb|cal|$  callcc  $\verb|cal|$ 

 ${\tt callcc}$ 

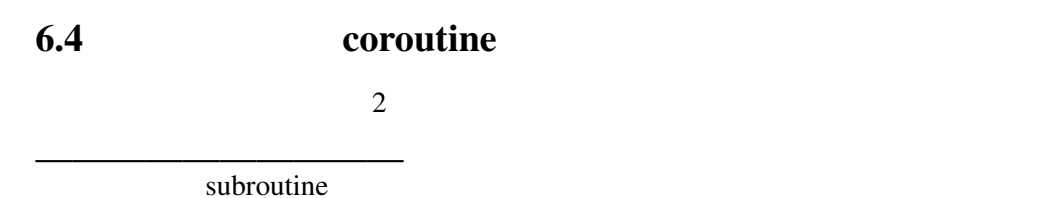

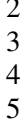

```
1 increase = \langle n \rangle k ->
              if n > 10 then ()
              else begin writeStr "_i:"; write n;
              increase (n + 1) (callcc k) end;
5 decrease = \n\begin{cases} n \rightarrow k \rightarrow \end{cases}<br>6 if n < 0 then ()
6 if n < 0 then ()<br>7 else begin write
              else begin writeStr "_d:"; write n;
8 decrease (n − 1) (callcc k) end
```
 $\overline{c}$  2  $\overline{c}$  2  $\overline{c}$  2

increase 0 (decrease 10)

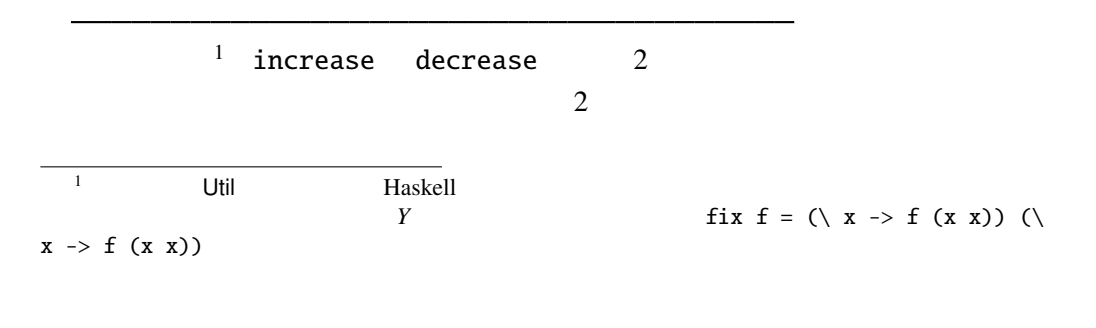

Scheme

 $\verb|callcc|$ 

## $6.5$  callcc

我々の言語 UtilCont callcc を導入するには、接続を関数として渡すための

 $\verb|callec|$ 

Cont.hs

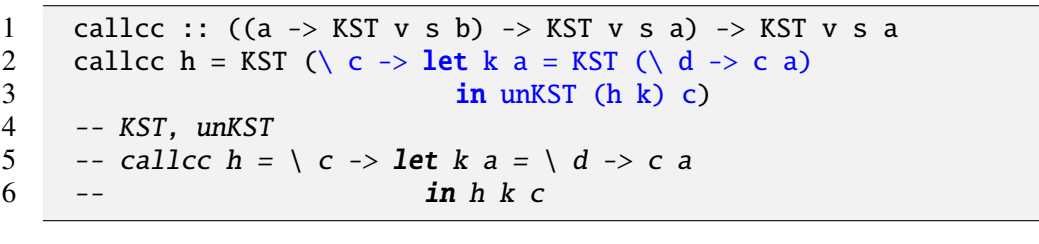

callcc k  $k$  d

 $c$ 

callcc UtilCont Haskell callcc

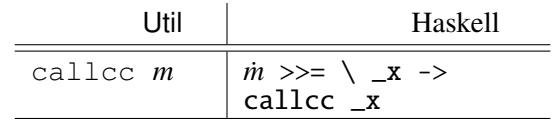

head, tail, null, not, show 1

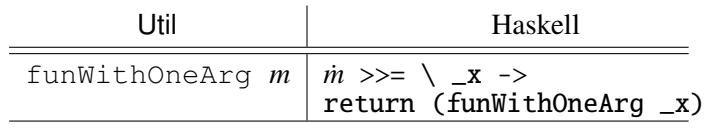

UtilCont multlist

Haskell

1 (define (increase n k) 2 (if (> n 10) '() 3 (begin (display "␣i:") (display n) 4 (increase (+ n 1) (call/cc k))))) 5 (define (decrease n k) 6 (if  $(**n** 0)$  '() 7 (begin (display "␣d:") (display n) 8 (decrease (- n 1) (call/cc k)))))

(increase 0 (lambda (k) (decrease 10 k)))

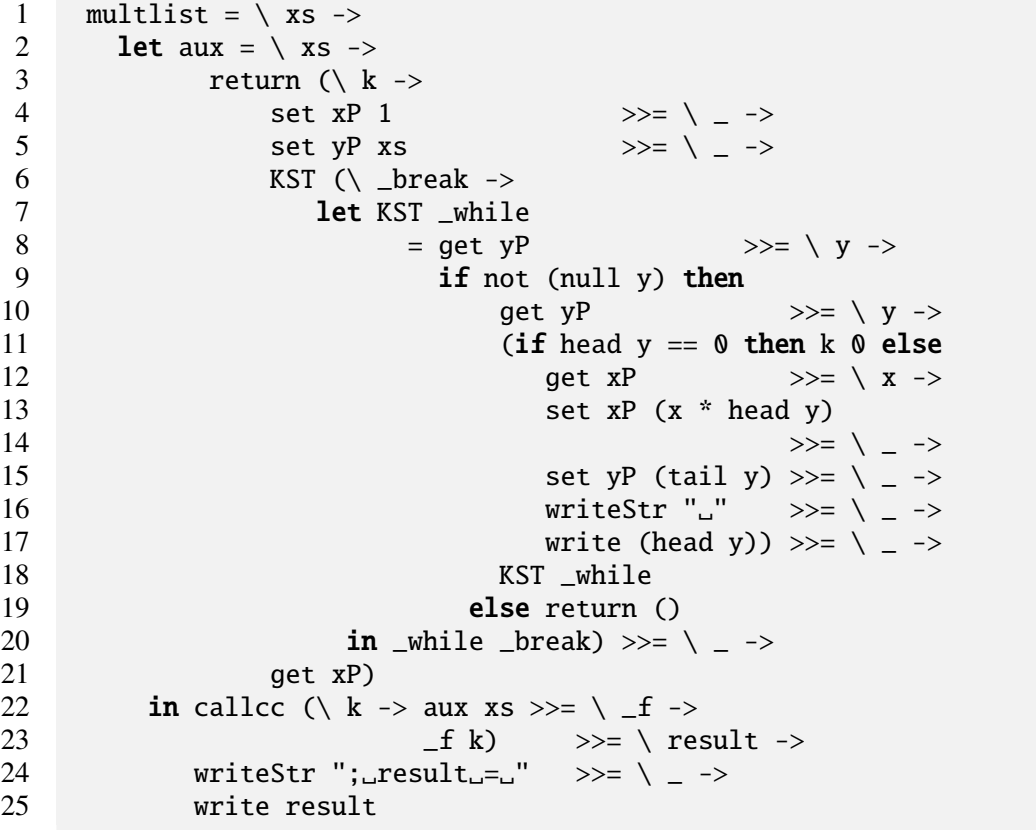

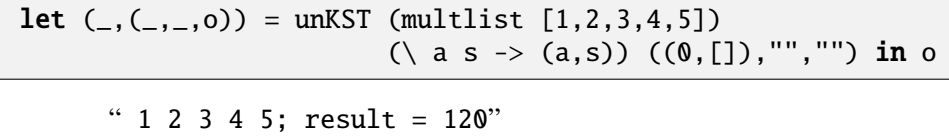

**let**  $($ ,  $($ ,  $($ ,  $,$ 0 $))$  = unKST (multlist  $[1,2,3,0,4,5])$  $(\{ a s \rightarrow (a,s))$   $((0, [])$ , "", "") in o

 $" 1 2 3; result = 0" 0$ 

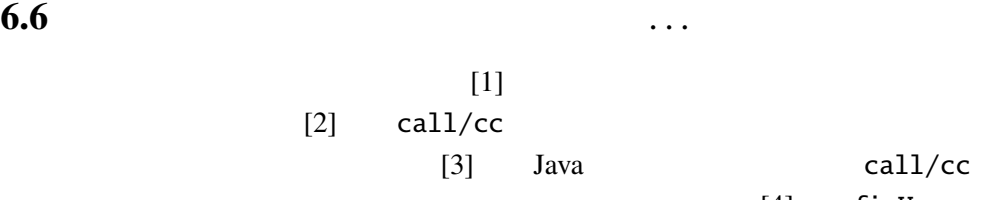

 $[4]$  mfixU

- [1] John C. Reynolds, The Discoveries of Continuations Lisp and Symbolic Computation, 6, (233–247). 1993
- [2] Andrzej Filinski, Representing Monads 21st ACM Symposium on Principles of Programming Languages. 1994
- [3] T. Sekiguchi, T. Sakamoto, and A. Yonezawa, Portable Implementation of Continuation Operators in Imperative Languages by Exception Handling Advances in Exception Handling Techniques. Springer-Verlag, LNCS 2022. 2001 http://www.yl.is.s.u-tokyo.ac.jp/amo/
- [4] Levent Erkök, and John Launchbury, Recursive Monadic Bindings Proc. of the International Conference on Functional Programming. 2000